## ビッグローブ社「IPv6オプション」を利用するための設定例 対象装置:FITELnet F70/F71/F220/F221/F220 EX/F221 EX

ケース1:HGWあり/ひかり電話あり

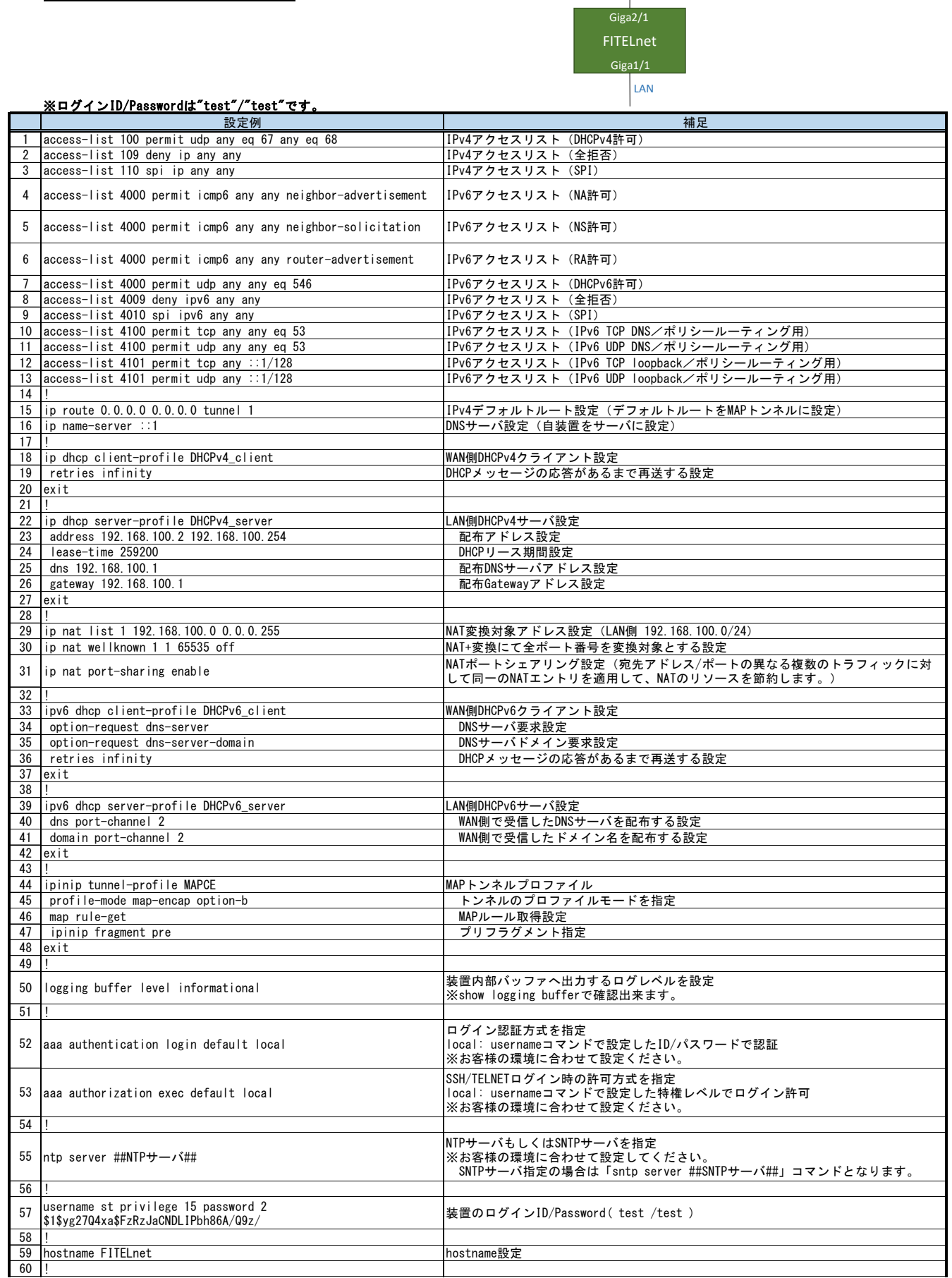

WAN

 $\overline{\phantom{a}}$ 

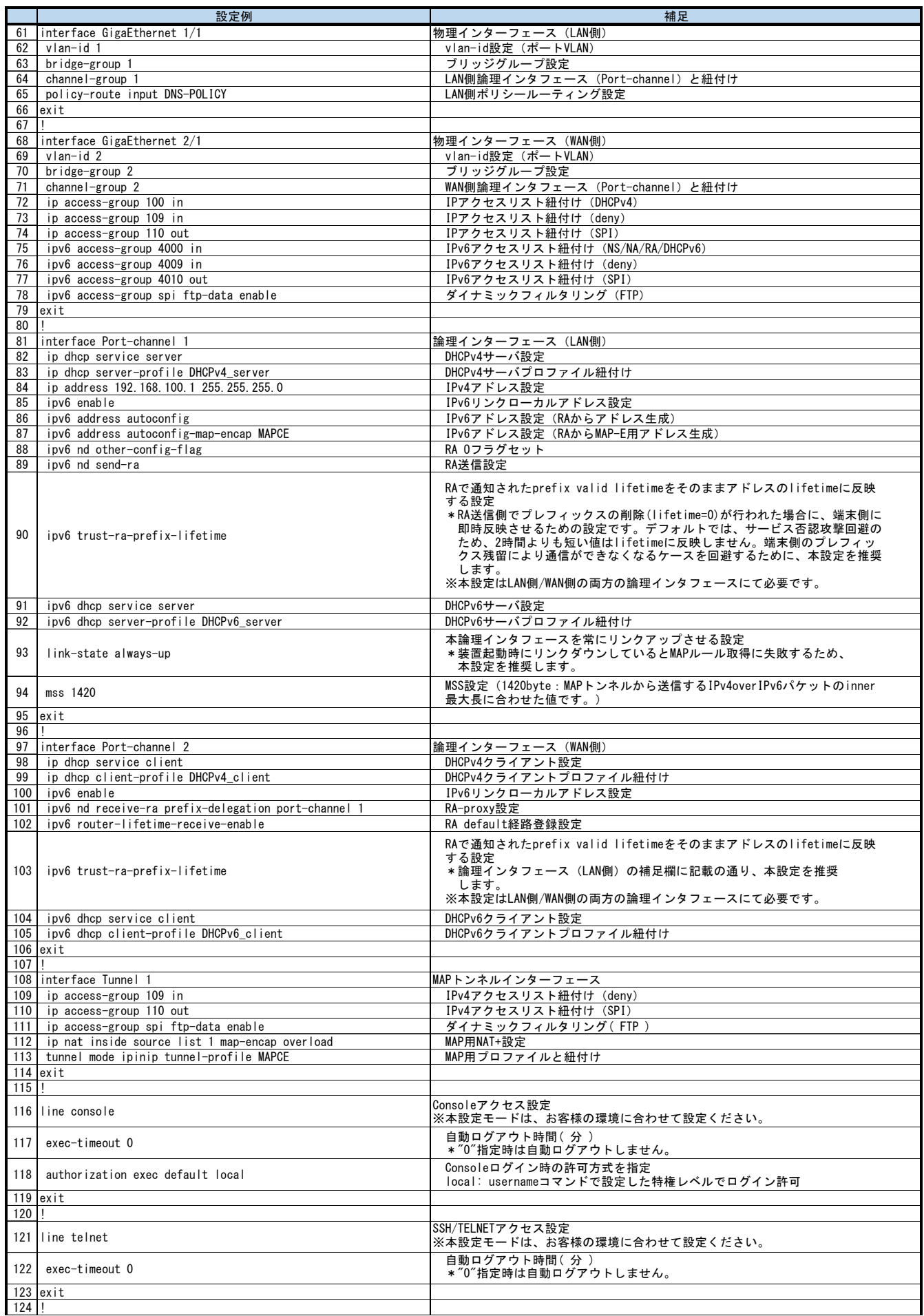

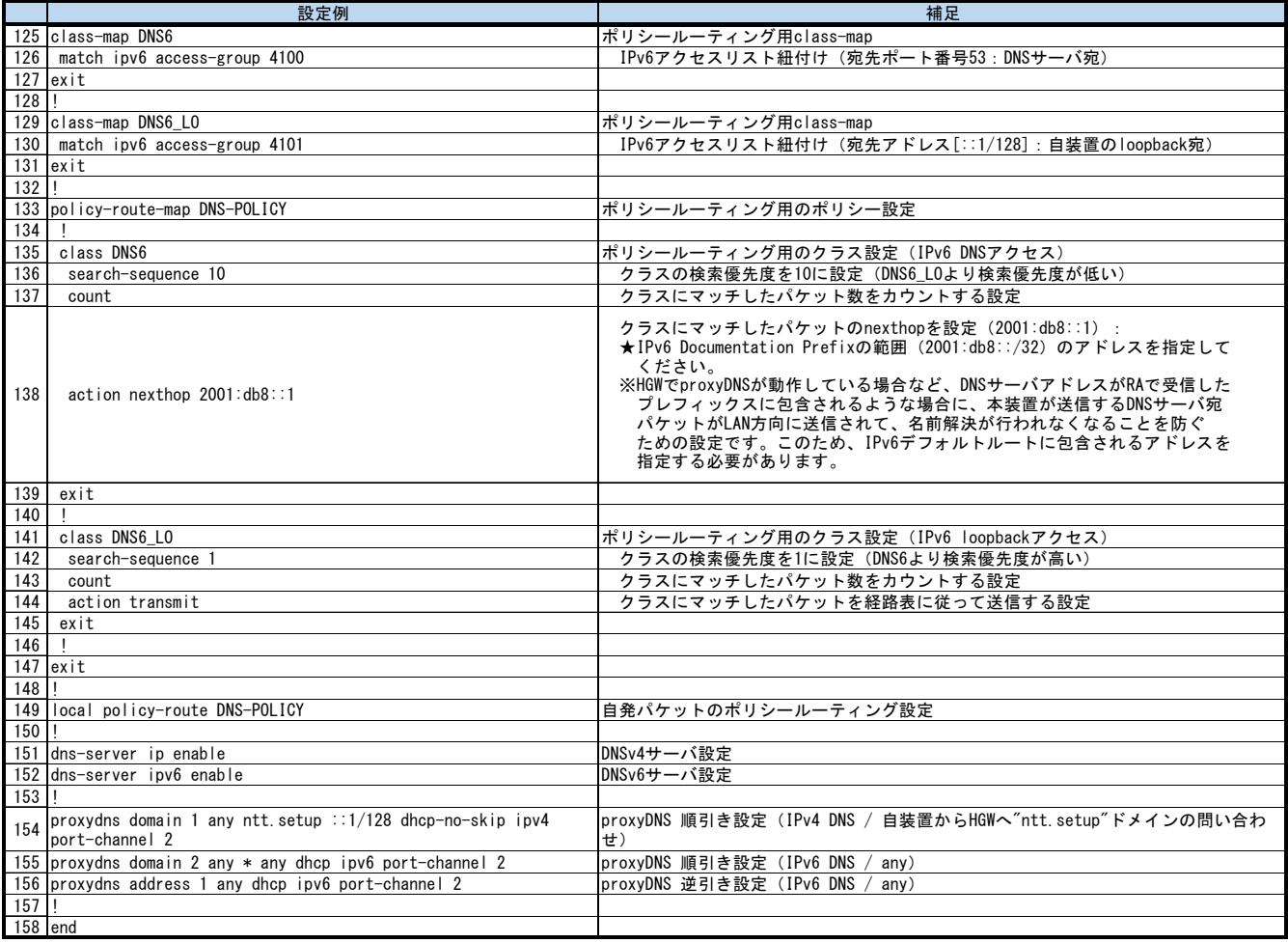